internal\_u\_expt60\_nscale0.9v3.4\_10yrs g: Count observationStartMJD

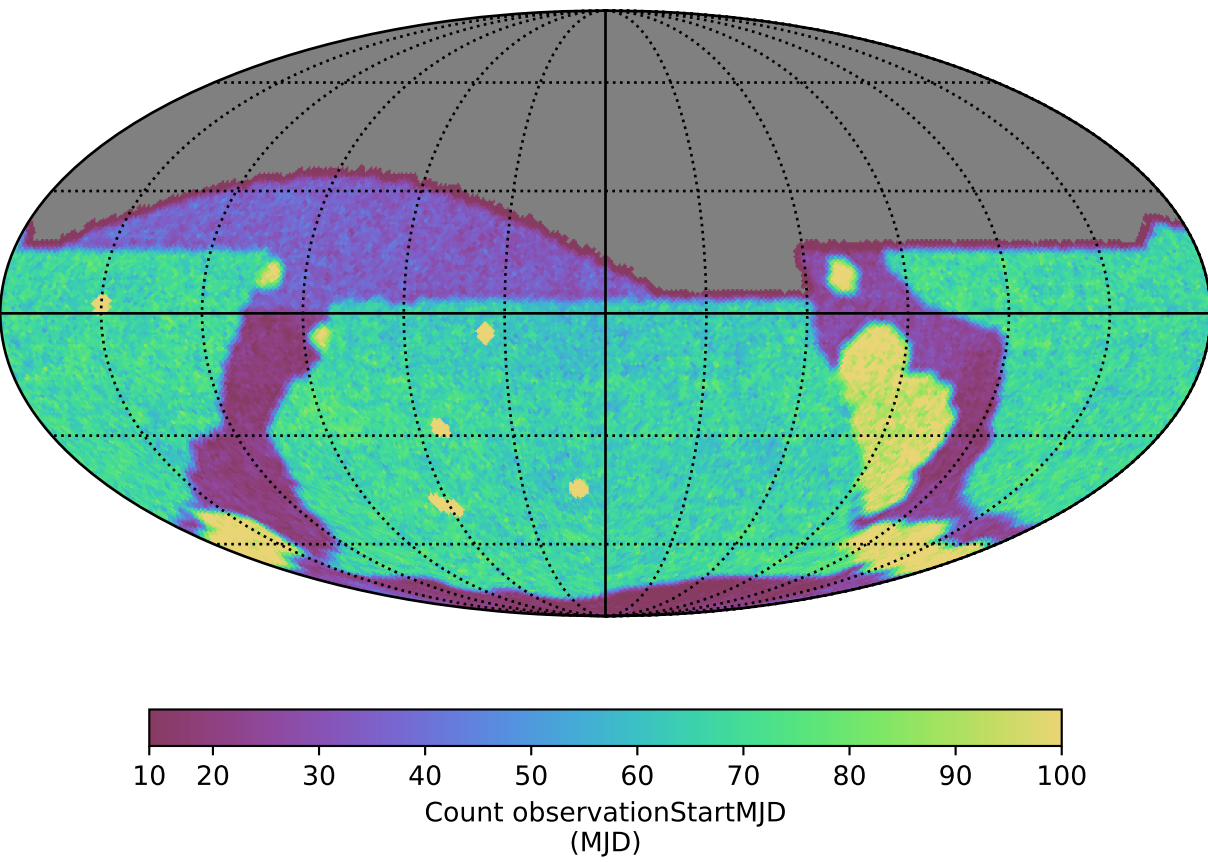